## **Computer Systems**

CSE 410 Spring 2012

8 – Data Structures: Arrays, Structs, and (a little about) Unions

## **Data Structures in Memory!**

#### **Arrays**

- **One-dimensional**
- **•** Multi-dimensional (nested)
- **Multi-level**

#### **Structs**

**Alignment** 

#### **Unions**

### **Data Structures in Assembly…**

- **Arrays?**
- **Strings?**
- **Structs?**

# **Array Allocation**

#### **Basic Principle**

- $\blacksquare$  T A[N];
- **Array of data type T and length N**
- Contiguously allocated region of N \* sizeof(T) bytes

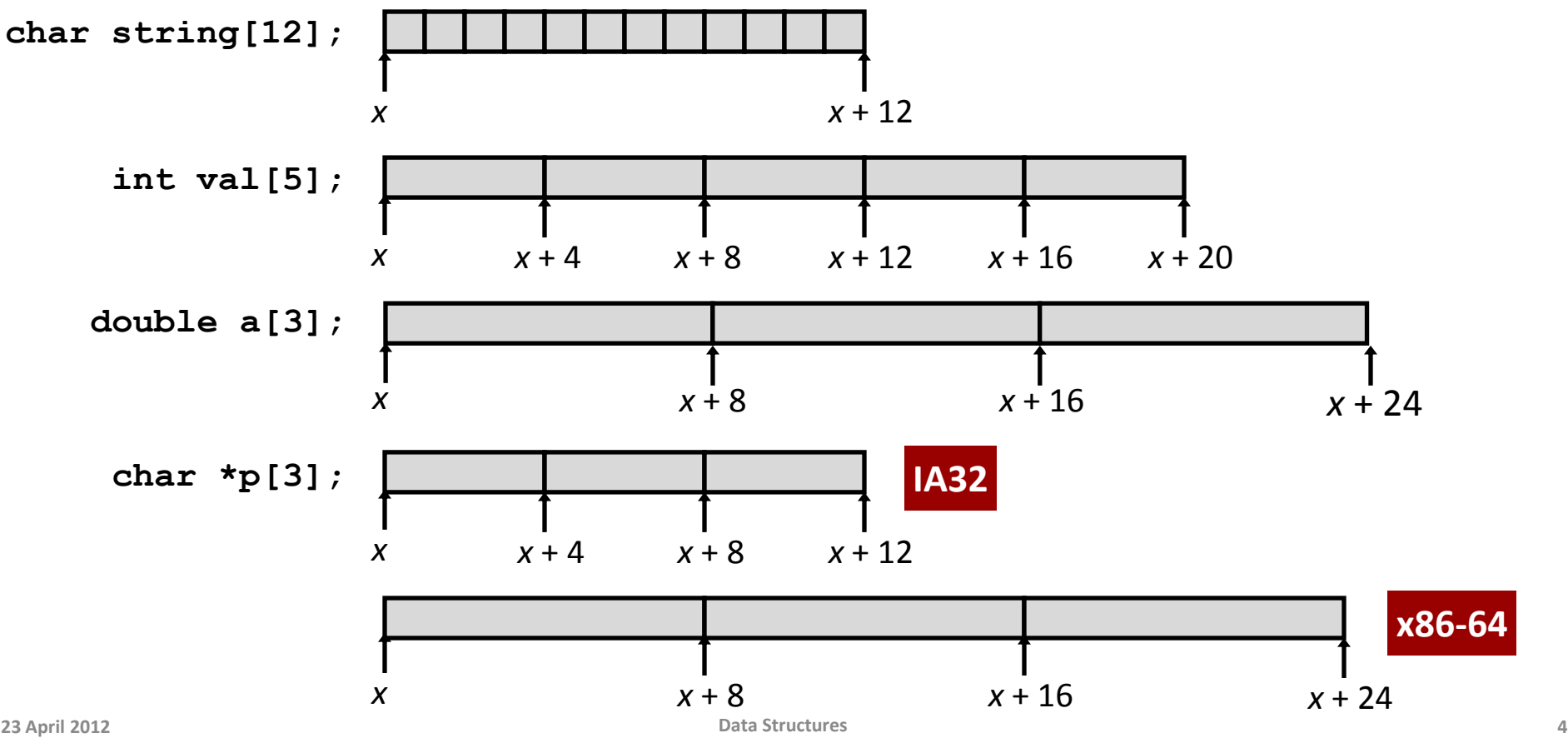

## **Array Access**

### **Basic Principle**

- $\blacksquare$  T A[N];
- **Array of data type T and length N**
- I Identifier A can be used as a pointer to array element 0: Type  $T^*$

**int val[5]; 9 8 1 9 5**

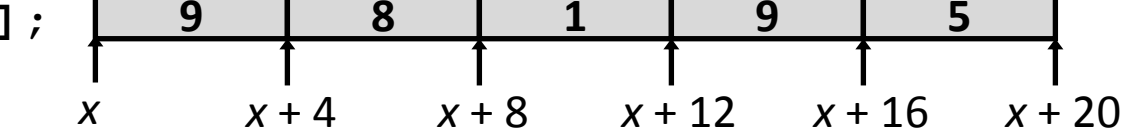

### **Reference Type Value**

- val[4] int
- val int \*
- val+1  $int *$
- $\bullet$  &val[2] int \*
- val<sup>[5]</sup> int
- $\bullet$  \*(val+1) int
- val + i int  $*$

## **Array Access**

### **Basic Principle**

- $\blacksquare$  T A[N];
- **Array of data type T and length N**
- I Identifier A can be used as a pointer to array element 0: Type  $T^*$

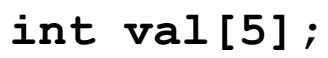

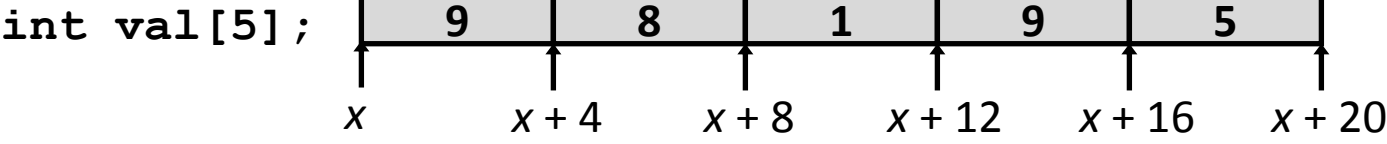

#### **Reference Type Value**

- val $[4]$  int 5
- $\blacksquare$  val int  $\ast$  x
- val+1  $int^*$   $x + 4$
- **8**  $\text{eval}[2]$  int \*  $x + 8$
- $\blacksquare$  val[5] int ??
- $*$ (val+1) int 8
- val + i int  $*$  x + 4 i **23 April 2012 Data Structures 6**

### **Array Example**

```
typedef int zip_dig[5];
zip_dig cmu = { 1, 5, 2, 1, 3 };
zip_dig uw = { 9, 8, 1, 9, 5 };
zip_dig ucb = { 9, 4, 7, 2, 0 };
```
### **Array Example**

\n
$$
\text{typedef} \text{ int } \text{zip\_dig[5]};
$$
\n

\n\n $\text{zip\_dig cmu} = \{ 1, 5, 2, 1, 3 \};$ \n

\n\n $\text{zip\_dig uw} = \{ 9, 8, 1, 9, 5 \};$ \n

\n\n $\text{zip\_dig ucb} = \{ 9, 4, 7, 2, 0 \};$ \n

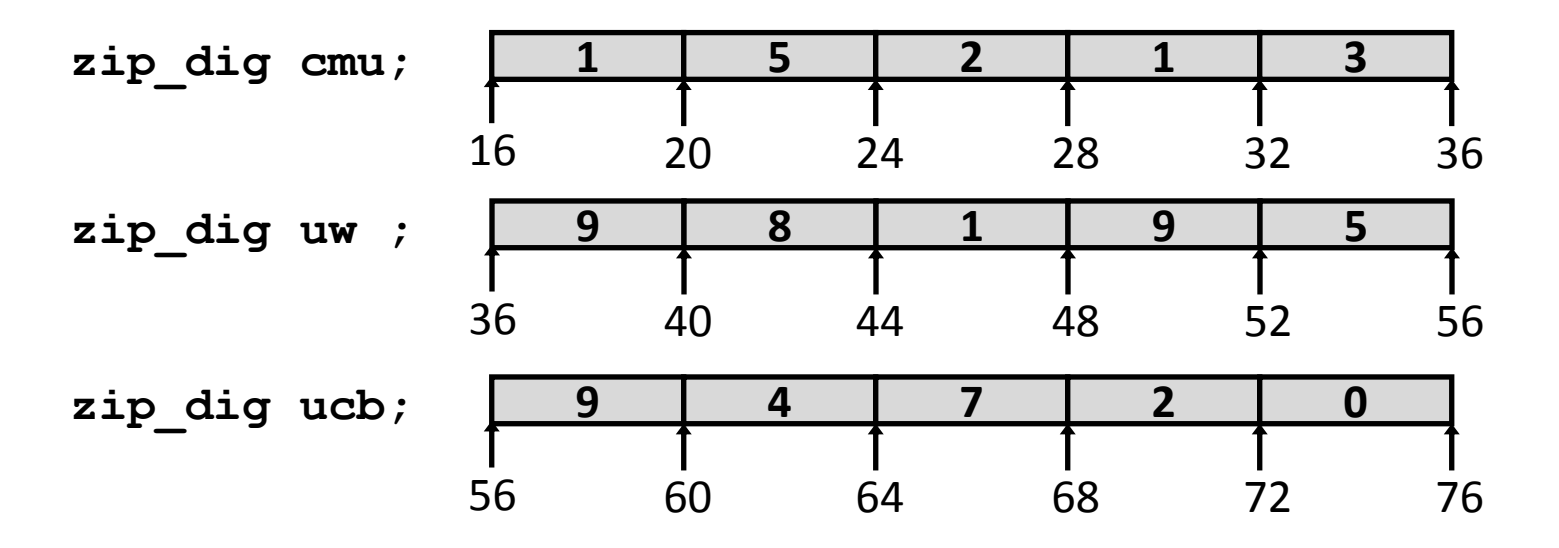

- **Declaration "zip\_dig uw" equivalent to "int uw[5]"**
- **Example arrays were allocated in successive 20 byte blocks**
	- Not guaranteed to happen in general

### **Array Accessing Example**

![](_page_8_Figure_3.jpeg)

**int get\_digit (zip\_dig z, int dig) { return z[dig]; }**

#### **IA32**

**# %edx = z # %eax = dig movl (%edx,%eax,4),%eax # z[dig]**

- **Register %edx contains starting address of array**
- **Register %eax contains array index**
- Desired digit at **4\*%eax + %edx**
- **Use memory reference (%edx,%eax,4)**

### **Referencing Examples**

![](_page_9_Figure_2.jpeg)

## **Referencing Examples**

![](_page_10_Figure_2.jpeg)

- No bound checking
- Out-of-range behavior implementation-dependent
- No guaranteed relative allocation of different arrays

## **Referencing Examples**

![](_page_11_Figure_2.jpeg)

- No bound checking
- Out-of-range behavior implementation-dependent
- No guaranteed relative allocation of different arrays

### **Array Loop Example**

```
int zd2int(zip_dig z)
{
   int i;
   int zi = 0;
   for (i = 0; i < 5; i++) {
    z_i = 10 * z_i + z[i]; }
   return zi;
}
```
# **Array Loop Example**

**Original**

#### **Transformed**

- Eliminate loop variable i
- Convert array code to pointer code
- Express in do-while form (no test at entrance)

```
int zd2int(zip_dig z)
{
   int i;
   int zi = 0;
   for (i = 0; i < 5; i++) {
    z_i = 10 * z_i + z[i]; }
   return zi;
}
```

```
int zd2int(zip_dig z)
{
   int zi = 0;
  int \starzend = z + 4;
   do {
    z_i = 10 * z_i + *z_j z++;
   } while (z <= zend);
   return zi;
}
```
# **Array Loop Implementation (IA32)**

```
int zd2int(zip_dig z)
{
   int zi = 0;
  int \starzend = z + 4;
   do {
    z_i = 10 * z_i + *z_j z++;
   } while(z <= zend);
   return zi;
}
```

```
# %ecx = z
  xorl %eax,%eax # zi = 0
  leal 16(%ecx), %ebx
.L59:
  leal ({}^8eax,{}^8eax,4),{}^8edx
  movl (%ecx), %eax
  addl $4,%ecx
  leal (%eax,%edx,2),%eax
  cmpl %ebx, %ecx
  jle .L59 # if <= goto loop
```
#### **Translation?**

# **Array Loop Implementation (IA32)**

#### ■ Registers

**%ecx z**

**%eax zi**

**%ebx zend**

#### **E** Computations

 **10\*zi + \*z** implemented as **\*z + 2\*(zi+4\*zi)**

```
 z++ increments by 4
```

```
int zd2int(zip_dig z)
int zd2int(zip_dig {
int zi = 0;<br>
int *zend =
  int \starzend = z + 4;
   do {
z_i = 10 * z_i + *z; z++;
 } while(z <= zend);
zend); return zi;
}
```
**# %ecx = z xorl %eax,%eax # zi = 0 %ecx = xorl zi leal 16(%ecx),%ebx # zend = z+4 leal .L59: leal (%eax,%eax,4),%edx # 5\*zi leal movl (%ecx),%eax # \*z movl addl \$4,%ecx # z++ addl**  $\text{Real}$  ( $\text{seax}, \text{sedx}, 2$ ),  $\text{seax}$  #  $\text{zi} = \text{*_z} + 2 \text{*(}5 \text{*} \text{zi})$ **cmpl %ebx,%ecx # z : zend cmpl jle .L59 # if <= goto loop jle goto**

### **Nested Array Example**

![](_page_16_Figure_2.jpeg)

### **Nested Array Example**

![](_page_17_Figure_2.jpeg)

![](_page_17_Figure_3.jpeg)

### **Nested Array Example**

![](_page_18_Figure_2.jpeg)

- **"row-major" ordering of all elements**
- **Guaranteed?**

# **Multidimensional (Nested) Arrays**

#### **Declaration**

- $\blacksquare$  T A[R][C];
- 2D array of data type T
- R rows, C columns
- **Type T element requires K bytes**
- **Array size?**

![](_page_19_Picture_96.jpeg)

# **Multidimensional (Nested) Arrays**

#### **Declaration**

- $\blacksquare$  T A[R][C];
- 2D array of data type T
- R rows, C columns
- **Type T element requires K bytes**

#### **Array size**

 $R * C * K$  bytes

#### **Arrangement**

**Row-major ordering** 

#### **int A[R][C];**

![](_page_20_Picture_207.jpeg)

![](_page_20_Picture_208.jpeg)

**23 April 2012 Data Structures 21**

### **Nested Array Row Access**

![](_page_21_Figure_2.jpeg)

### **Nested Array Row Access**

#### **Row vectors**

- A[i] is array of C elements
- Each element of type T requires K bytes
- Starting address  $A + i * (C * K)$

#### **int A[R][C];**

![](_page_22_Figure_7.jpeg)

### **Nested Array Row Access Code**

```
int *get_sea_zip(int index)
{
   return sea[index];
}
```
**#define PCOUNT 4 zip\_dig sea[PCOUNT] = {{ 9, 8, 1, 9, 5 }, { 9, 8, 1, 0, 5 }, { 9, 8, 1, 0, 3 }, { 9, 8, 1, 1, 5 }};**

### **Nested Array Row Access Code**

```
int *get_sea_zip(int index)
{
   return sea[index];
}
```

```
#define PCOUNT 4
zip_dig sea[PCOUNT] = 
   {{ 9, 8, 1, 9, 5 },
    { 9, 8, 1, 0, 5 },
    { 9, 8, 1, 0, 3 },
    { 9, 8, 1, 1, 5 }};
```
- **What data type is sea[index]?**
- **What is its starting address?**

```
 # %eax = index
leal ({}^8eax,{}^8eax,4),{}^8eax
leal sea(, %eax, 4), %eax
                                    Translation?
```
### **Nested Array Row Access Code**

```
int *get_sea_zip(int index)
{
   return sea[index];
}
```

```
#define PCOUNT 4
zip_dig sea[PCOUNT] = 
   {{ 9, 8, 1, 9, 5 },
    { 9, 8, 1, 0, 5 },
    { 9, 8, 1, 0, 3 },
    { 9, 8, 1, 1, 5 }};
```
![](_page_25_Figure_4.jpeg)

#### **Row Vector**

- **sea[index]** is array of 5 **int**s
- Starting address **sea+20\*index**

#### **IA32 Code**

- Computes and returns address
- Compute as **sea+4\*(index+4\*index)=sea+20\*index**

### **Nested Array Row Access**

![](_page_26_Figure_2.jpeg)

### **Nested Array Row Access**

#### **Array Elements**

- A[i][j] is element of type T, which requires K bytes
- Address  $A + i * (C * K) + j * K = A + (i * C + j) * K$

![](_page_27_Figure_5.jpeg)

### **Nested Array Element Access Code**

```
int get_sea_digit
   (int index, int dig)
{
   return sea[index][dig];
}
```
![](_page_28_Picture_116.jpeg)

#### **Array Elements**

- sea[index][dig] is int
- Address: sea + 20\*index + 4\*dig

#### **IA32 Code**

- Computes address sea +  $4*$ dig +  $4*$ (index+ $4*$ index)
- movl performs memory reference

![](_page_29_Figure_2.jpeg)

![](_page_30_Figure_2.jpeg)

- Code does not do any bounds checking
- Ordering of elements within array guaranteed

![](_page_31_Figure_2.jpeg)

- Code does not do any bounds checking
- Ordering of elements within array guaranteed

### **Multi-Level Array Example**

**zip\_dig cmu = { 1, 5, 2, 1, 3 }; zip\_dig uw = { 9, 8, 1, 9, 5 }; zip\_dig ucb = { 9, 4, 7, 2, 0 };**

**#define UCOUNT 3 int \*univ[UCOUNT] = {uw, cmu, ucb};**

#### **Same thing as a 2D array?**

### **Multi-Level Array Example**

$$
zip\_dig
$$
 cmu = { 1, 5, 2, 1, 3 };  
zip\\_dig uw = { 9, 8, 1, 9, 5 };  
zip dig ucb = { 9, 4, 7, 2, 0 };

**#define UCOUNT 3 int \*univ[UCOUNT] = {uw, cmu, ucb};** **NB: This is how Java represents multidimensional arrays.**

![](_page_33_Figure_5.jpeg)

## **Multi-Level Array Example**

$$
zip\_dig
$$
 cmu = { 1, 5, 2, 1, 3 };  
zip\\_dig uw = { 9, 8, 1, 9, 5 };  
zip dig ucb = { 9, 4, 7, 2, 0 };

**#define UCOUNT 3 int \*univ[UCOUNT] = {uw, cmu, ucb};**

- **Variable univ denotes array of 3 elements**
- **Each element is a pointer**

 $\blacksquare$  4 bytes

 **Each pointer points to array of ints**

![](_page_34_Figure_8.jpeg)

### **Element Access in Multi-Level Array**

```
int get_univ_digit
   (int index, int dig)
{
```

```
 return univ[index][dig];
```

```
# %ecx = index
# %eax = dig
leal 0(, %ecx, 4), %edx
mov1 univ(%edx), %edx
movl (%edx,%eax, 4), %eax
```
**}**

## **Element Access in Multi-Level Array**

```
int get_univ_digit
   (int index, int dig)
{
   return univ[index][dig];
```

```
# %ecx = index
# %eax = dig
leal 0(,%ecx,4),%edx # 4*index
movl univ(%edx),%edx # Mem[univ+4*index]
movl (%edx,%eax,4),%eax # Mem[...+4*dig]
```
#### **Computation (IA32)**

- Element access **Mem[Mem[univ+4\*index]+4\*dig]**
- Must do two memory reads
	- First get pointer to row array
	- Then access element within array

**}**

## **Array Element Accesses**

![](_page_37_Figure_2.jpeg)

#### **Access looks similar, but it isn't:**

**Mem[sea+20\*index+4\*dig] Mem[Mem[univ+4\*index]+4\*dig]**

![](_page_38_Figure_2.jpeg)

![](_page_39_Figure_2.jpeg)

**univ[2][3] 56+4\*3 = 68 2 univ[1][5] 16+4\*5 = 36 9**  $univ[2] [-1] 56+4*-1 = 52$  5 **univ[3][-1] ?? ?? univ[1][12] 16+4\*12 = 64 7** 

- Code does not do any bounds checking
- **23 April 2012** Ordering of elements in different arrays not guaranteed

![](_page_40_Figure_2.jpeg)

- Code does not do any bounds checking
- Ordering of elements in different arrays not guaranteed

## **Using Nested Arrays**

### **#define N 16**

```
typedef int fix_matrix[N][N];
```

```
/* Compute element i,k of
    fixed matrix product */
int fix_prod_ele
(fix_matrix a, fix_matrix b,
int i, int k)
{
   int j;
   int result = 0;
  for (j = 0; j < N; j++) result += a[i][j]*b[j][k];
   return result;
}
```
# **Using Nested Arrays**

#### **Strengths**

- C compiler handles doubly subscripted arrays
- Generates very efficient code
- Avoids multiply in index computation

### **Limitation**

Only works for fixed array size

```
#define N 16
typedef int fix_matrix[N][N];
```

```
/* Compute element i,k of
    fixed matrix product */
int fix_prod_ele
(fix_matrix a, fix_matrix b,
 int i, int k)
{
   int j;
   int result = 0;
  for (i = 0; j < N; j++) result += a[i][j]*b[j][k];
   return result;
}
```
![](_page_42_Figure_10.jpeg)

## **Dynamic Nested Arrays**

#### **Strength**

■ Can create matrix of any size

#### **Programming**

 Must do index computation explicitly

#### **Performance**

- Accessing single element costly
- Must do multiplication

```
int * new_var_matrix(int n)
{
   return (int *)
```

```
 calloc(sizeof(int), n*n);
```

```
int var_ele
   (int *a, int i, int j, int n)
{
```

```
 return a[i*n+j];
```

```
movl 12(%ebp),%eax # i
movl 8(%ebp),%edx # a
imull 20(%ebp),%eax # n*i
addl 16(%ebp),%eax # n*i+j
movl (%edx,%eax,4),%eax # Mem[a+4*(i*n+j)]
```
**}**

**}**

### **Structures**

```
struct rec {
   int i;
   int a[3];
   int *p;
};
```
### **Structures**

```
struct rec {
   int i;
   int a[3];
   int *p;
};
```
#### **Concept**

- Contiguously-allocated region of memory
- Refer to members within structure by names
- Members may be of different types

#### **Accessing structure member**

```
void
   set_i(struct rec *r,
         int val)
   {
       r-\lambda i = val;(*r).i = val;
   }
23 April 2012 Data Structures 46
```
ber

\nIn java: r.i = val;

\nIAS2 Assembly

\n# 
$$
\$
$$
ear = val

\n#  $\$$ ear = r

\nHint: The sum of the two sides are marked as  $x$  in the interval  $x$ .

**movl %eax,(%edx) # Mem[r] = val**

**# %eax = val**

**Memory Layout**

**i a p**

**0 4 16 20**

### **Generating Pointer to Structure Member**

```
struct rec {
   int i;
   int a[3];
   int *p;
};
```
![](_page_46_Figure_3.jpeg)

## **Generating Pointer to Structure Member**

```
struct rec {
   int i;
   int a[3];
   int *p;
};
```
- **Generating Pointer to Array Element**
	- Offset of each structure member determined at compile time

![](_page_47_Figure_5.jpeg)

**int \*find\_a // r.a[idx] (struct rec \*r, int idx) { return &r->a[idx]; // return &(\*((\*r).a + idx)); }**

```
# %ecx = idx
# %edx = r
leal 0(,%ecx,4),%eax # 4*idx
leal 4(%eax,%edx),%eax # r+4*idx+4
```
# **Structure Referencing (Cont.)**

### **C Code**

**struct rec { int i; int a[3]; int \*p; };**

```
void set_p(struct rec *r)
{
      r - p = \frac{2r - 2a[r - 2i]}{r}// (*r).p = &(*((*r).a+(*r).i)));
}
```
![](_page_48_Figure_5.jpeg)

# **Structure Referencing (Cont.)**

### ■ C Code

**struct rec { int i; int a[3]; int \*p; };**

```
void set_p(struct rec *r)
{
      r->p = &r->a[r->i];
// (*r).p = &(*((*r).a+(*r).i)));
}
```
**# %edx = r movl (%edx),%ecx # r->i leal 0(,%ecx,4),%eax # 4\*(r->i) leal 4(%edx,%eax),%eax # r+4+4\*(r->i) movl %eax,16(%edx) # Update r->p**

![](_page_49_Figure_6.jpeg)

# **Alignment**

#### **Aligned Data**

- **Primitive data type requires K bytes**
- Address must be multiple of K
- Required on some machines; advised on IA32
	- treated differently by IA32 Linux, x86-64 Linux, and Windows!

#### **What is the motivation for alignment?**

# **Alignment**

#### **Aligned Data**

- Primitive data type requires K bytes
- Address must be multiple of K
- Required on some machines; advised on IA32
	- treated differently by IA32 Linux, x86-64 Linux, and Windows!

#### **Motivation for Aligning Data**

- Memory accessed by (aligned) chunks of 4 or 8 bytes (system-dependent)
	- Inefficient to load or store datum that spans quad word boundaries
	- Virtual memory very tricky when datum spans two pages (later…)

#### **Compiler**

Inserts gaps in structure to ensure correct alignment of fields

# **Specific Cases of Alignment (IA32)**

#### ■ 1 byte: char, ...

no restrictions on address

### ■ 2 bytes: short, ...

- **u** lowest 1 bit of address must be  $0<sub>2</sub>$
- 4 bytes: int, float, char  $*$ , ...
	- **u** lowest 2 bits of address must be  $00<sub>2</sub>$

#### **8 bytes: double, …**

- Windows (and most other OS's & instruction sets): lowest 3 bits  $000<sub>2</sub>$
- Linux: lowest 2 bits of address must be  $00<sub>2</sub>$ 
	- i.e., treated the same as a 4-byte primitive data type

#### **12 bytes: long double**

Windows, Linux: (same as Linux double)

# **Satisfying Alignment with Structures**

#### **Within structure:**

Must satisfy element's alignment requirement

#### **n** Overall structure placement

- Each structure has alignment requirement K
	- $\blacksquare$  K = Largest alignment of any element
- Initial address & structure length must be multiples of K

#### **Example (under Windows or x86-64):**

 $K = 8$ , due to double element

![](_page_53_Figure_10.jpeg)

**struct S1 { char c; int i[2]; double v; } \*p1;**

# **Different Alignment Conventions**

- **IA32 Windows or x86-64:**
	- $K = 8$ , due to double element

**struct S1 { char c; int i[2]; double v; } \*p1;**

![](_page_54_Picture_110.jpeg)

#### **IA32 Linux**

K = 4; double treated like a 4-byte data type

![](_page_54_Figure_8.jpeg)

### **Saving Space**

![](_page_55_Figure_2.jpeg)

![](_page_55_Figure_3.jpeg)

## **Saving Space**

**Put large data types first** 

![](_page_56_Figure_3.jpeg)

**Effect (example x86-64, both have K=8)**

![](_page_56_Figure_5.jpeg)

## **Arrays of Structures**

**E** Satisfy alignment requirement **for every element**

![](_page_57_Figure_3.jpeg)

![](_page_57_Figure_4.jpeg)

## **Arrays of Structures**

**E** Satisfy alignment requirement **for every element**

![](_page_58_Figure_3.jpeg)

![](_page_58_Figure_4.jpeg)

# **Accessing Array Elements**

- **Compute array offset 12i**
- **Compute offset 8 with structure**
- **Assembler gives offset a+8**
	- Resolved during linking

![](_page_59_Figure_6.jpeg)

![](_page_59_Figure_7.jpeg)

## **Unions**

![](_page_60_Picture_87.jpeg)

#### **Concept**

- Allow same regions of memory to be referenced as different types
- Aliases for the same memory location

## **Unions**

![](_page_61_Picture_108.jpeg)

#### **Concept**

- Allow same regions of memory to be referenced as different types
- Aliases for the same memory location

![](_page_61_Figure_6.jpeg)

![](_page_61_Figure_7.jpeg)

## **Unions**

![](_page_62_Picture_131.jpeg)

#### **Concept**

- Allow same regions of memory to be referenced as different types
- Aliases for the same memory location

![](_page_62_Figure_6.jpeg)

![](_page_62_Figure_7.jpeg)

**Union Layout**

![](_page_62_Figure_9.jpeg)

## **Union Allocation**

- **Allocate according to largest element**
- **Can only use one field at a time**

![](_page_63_Figure_4.jpeg)

![](_page_63_Figure_5.jpeg)

### **Using Union to Access Bit Patterns**

![](_page_64_Figure_2.jpeg)

```
float bit2float(unsigned u) 
{
  bit_float_t arg;
   arg.u = u;
   return arg.f;
}
                                  unsigned float2bit(float f) 
                                  {
                                     bit_float_t arg;
                                    arg.f = f;
                                     return arg.u;
                                  }
```
**Same as (float) u ? Same as (unsigned) f ?** 

## **Summary**

#### **Arrays in C**

- Contiguous allocation of memory
- **Aligned to satisfy every element's alignment requirement**
- **Pointer to first element**
- No bounds checking

#### **Structures**

- **Allocate bytes in order declared**
- Pad in middle and at end to satisfy alignment

#### **Unions**

- **Overlay declarations**
- Way to circumvent type system